организации. 404120, г. теляоинск, ул. гатьяничевои, д.о, оф. 1; 404080, г. челябинск, пр. ленина, 83, к. 410, 416; Регистрационный номер - 362 от 07.09.2016

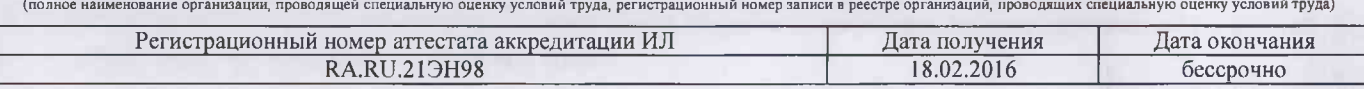

## ЗАКЛЮЧЕНИЕ ЭКСПЕРТА

по результатам специальной оценки условий труда

 $425/18 - 37$ (идентификационный номер) 19.07.2018  $(\overline{a})$ 

1. На основании:

- Федерального закона Российской Федерации N 426-ФЗ "О специальной оценке условий труда",

- приказа Минтруда России №33н от 24.01.2014г «Об утверждении Методики проведения специальной оценки условий труда, Классификатора вредных и (или) опасных производственных факторов, формы отчета о проведении специальной оценки условий труда и инструкции по её заполнению»,

- приказа «Об организации и проведении специальной оценки условий труда» № 73 от 04.06.2018 проведена специальная оценка условий труда совместно с работодателем:

Муниципальное дошкольное образовательное учреждение Детский сад № 12 с. Кузнецкое; Адрес: 456891. Челябинская область, Аргаяшский район, село Кузнеикое, Октябрьская улица, 58 А

2. Для проведения специальной оценки условий труда по договору № 533/18/СО-Ш от 04.06.2018 привлекалась организация, проводящая специальную оценку условий труда:

Общество с ограниченной ответственностью «Центр охраны труда «Универсальные консультационные системы». Адрес организации: 454126, г. Челябинск, ул. Татьяничевой, д.6, оф. 1; 454080, г. Челябинск, пр.Ленина, 83, к. 415, 416; 454126, г. Челябинск, ул. Татьяничевой, д.6. оф.1; Регистрационный номер - 362 от 07.09.2016

и эксперт(ы) организации, проводящей специальную оценку условий труда: Фотеева Т.В. ( $N_2$  в реестре: 2712)

3. Результат проведения специальной оценки условий труда (СОУТ).

3.1. Количество рабочих мест, на которых проведена СОУТ: 24

 $N<sub>0</sub>$ 

3.2. Рабочие места, подлежащие декларированию:

Рабочие места, на которых вредные факторы не идентифицированы: Отсутствуют

Рабочие места, на которых вредные факторы не выявлены по результатам СОУТ (оптимальные или допустимые условия труда):

16. Слесарь-сантехник (1 чел.);

17. Кастелянша (1 чел.);

19. Рабочий по обслуживанию здания (1 чел.):

20. Дворник (1 чел.):

21. Заведующий хозяйством (1 чел.);

22. Машинист по стирке белья (1 чел.);

24. Сторож (2 чел.)

3.3. Количество рабочих мест с оптимальными и допустимыми условиями труда: 23

3.4. Количество рабочих мест с вредными и опасными условиями труда: 1

- протоколах оценок и измерений ОВПФ;

- сводной ведомости результатов СОУТ.

5. По результатам специальной оценки условий труда разработан перечень рекомендуемых мероприятий по улучшению условий труда для 1 рабочих мест.

6. Рассмотрев результаты специальной оценки условий труда, эксперт заключил:

1) считать работу по СОУТ завершенной;

2) перечень рекомендуемых мероприятий по улучшению условий труда передать для утверждения работодателю.

Дополнительные предложения эксперта: отсутствуют.

## Эксперт(ы) по проведению специальной оценки условий труда:

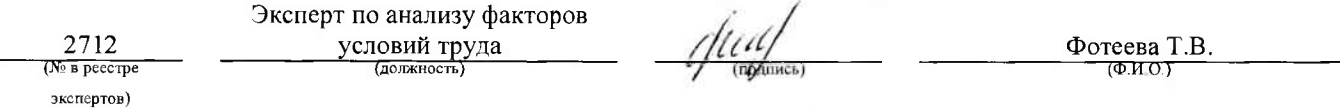